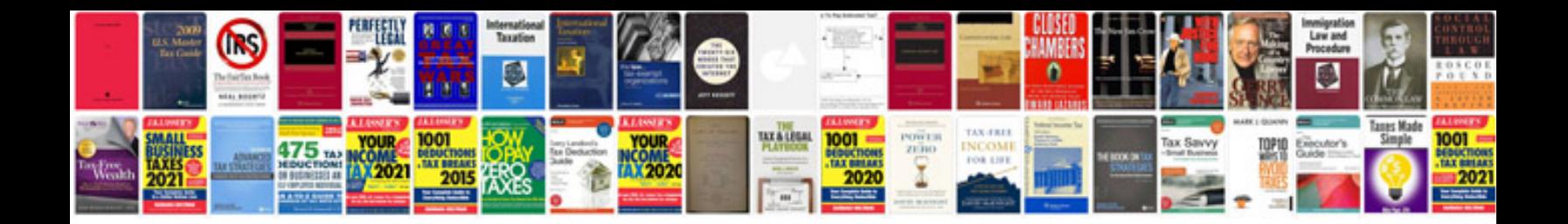

**Question tags worksheets** 

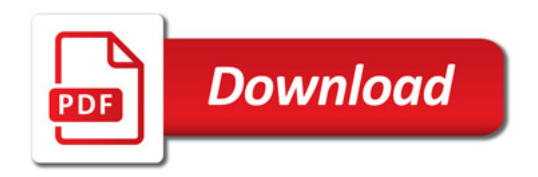

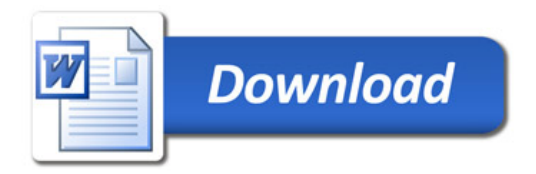